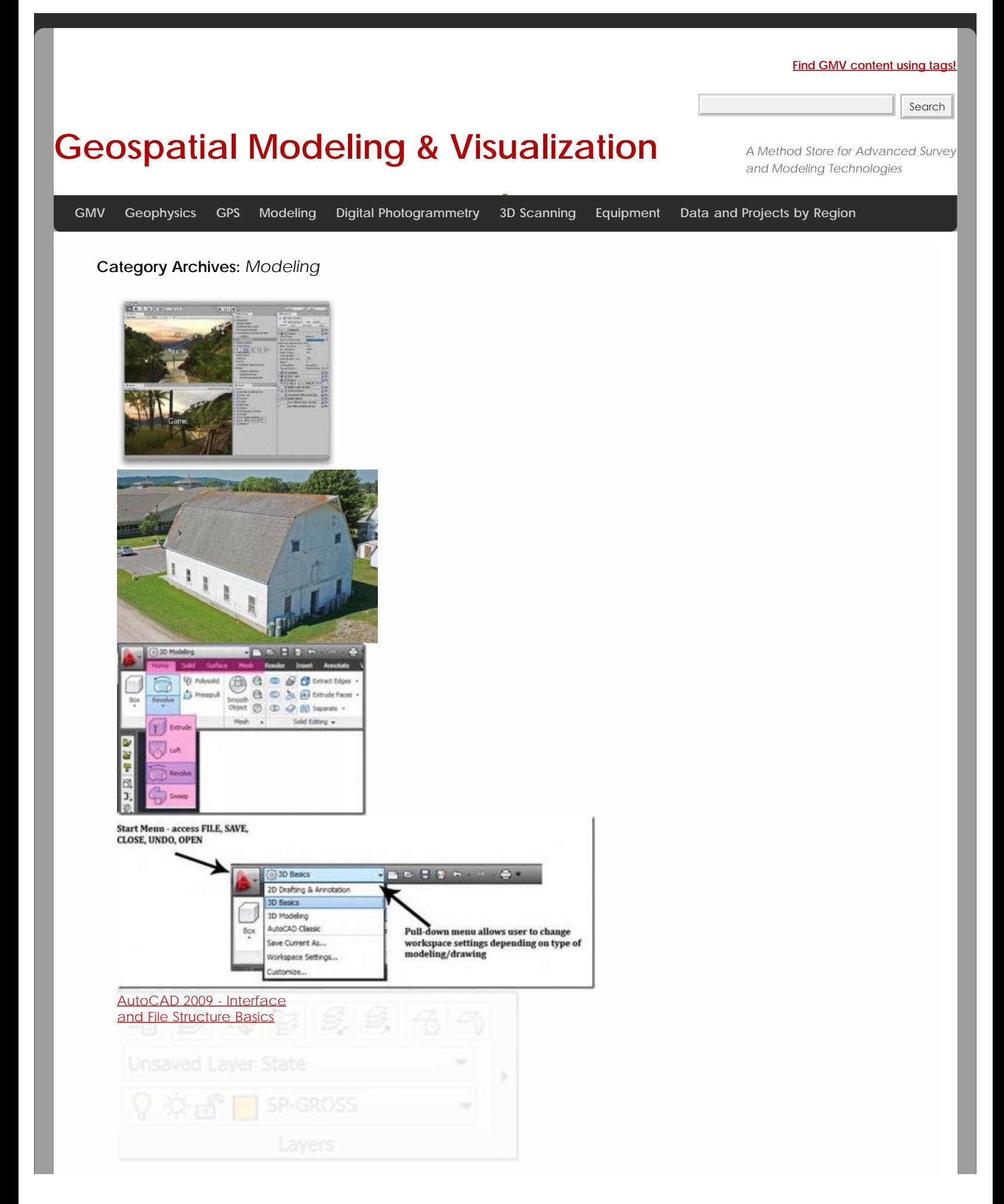

toCAD 2009 - Scaling [and Adjusting the](file:///E|/rachel/gmv/gmv.cast.uark.edu_80/uncategorized/autocad-2009-scaling-and-adjusting-the-coordinate-system-of-autocad-objects-2/_._.html) [Coordinate System of](file:///E|/rachel/gmv/gmv.cast.uark.edu_80/uncategorized/autocad-2009-scaling-and-adjusting-the-coordinate-system-of-autocad-objects-2/_._.html) toCAD Objects

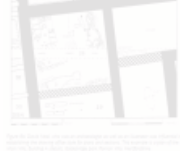

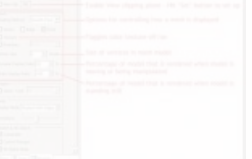

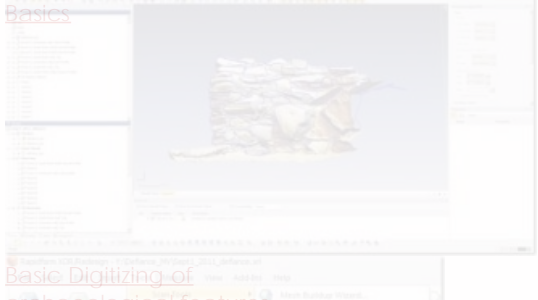

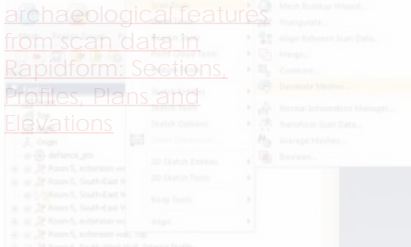

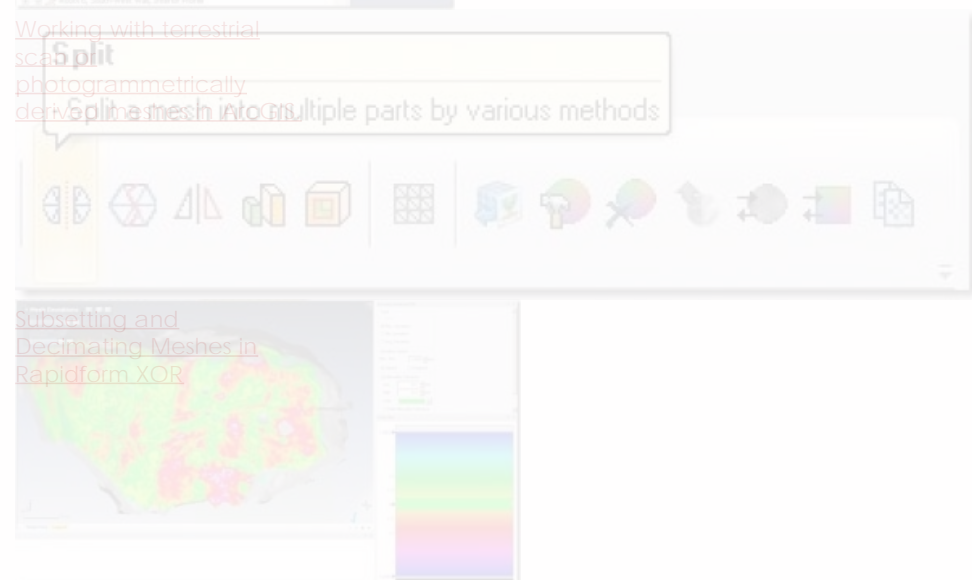

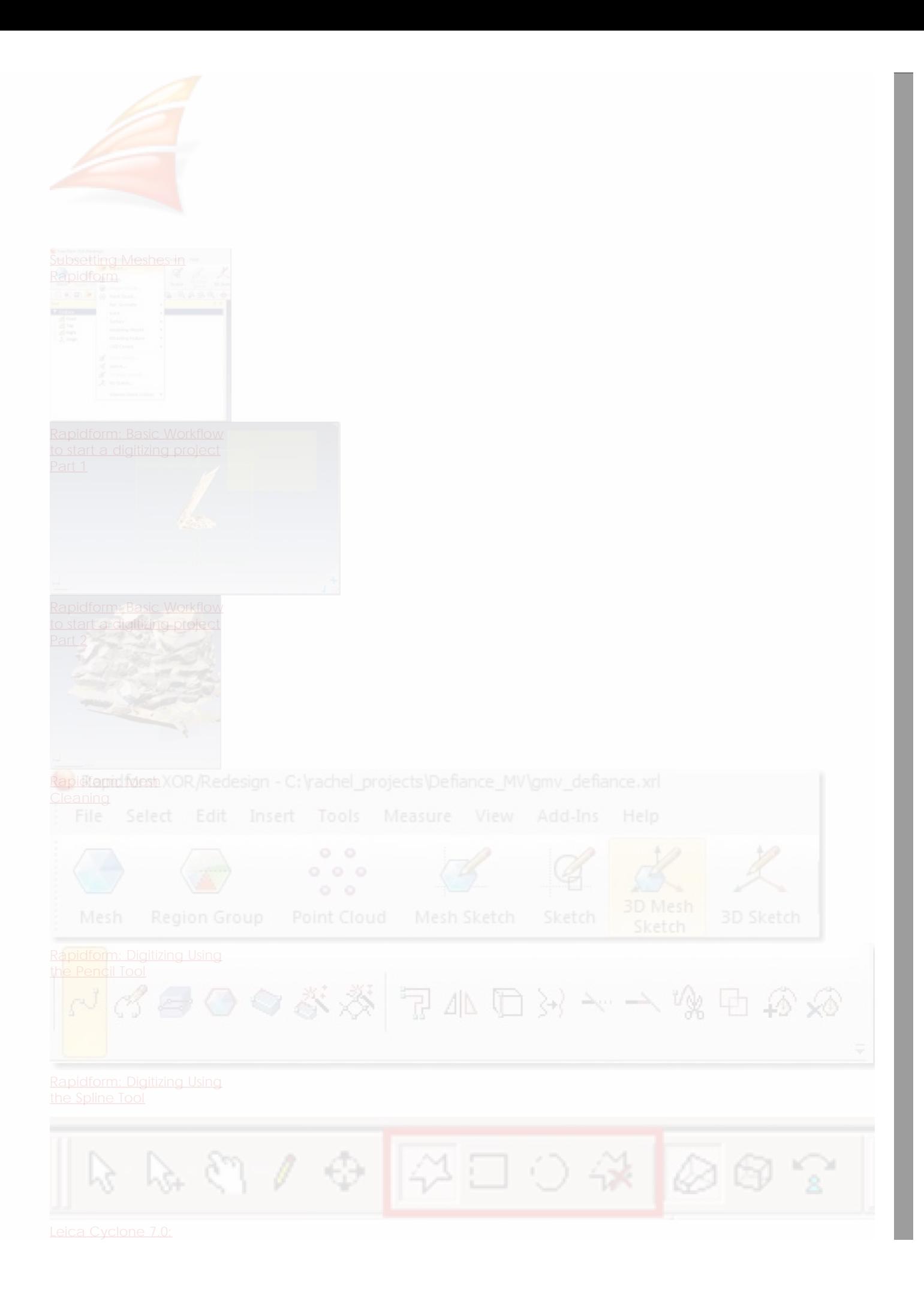

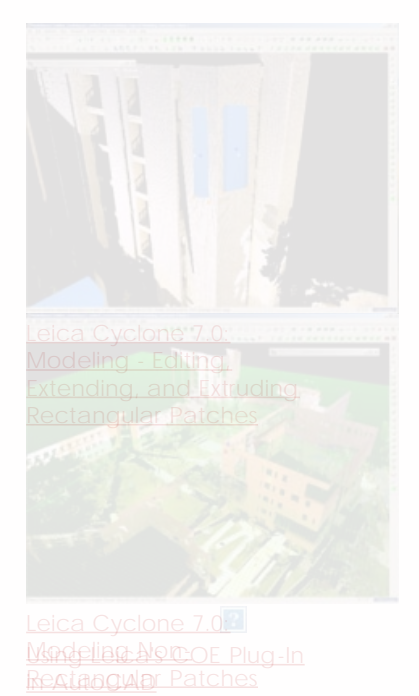

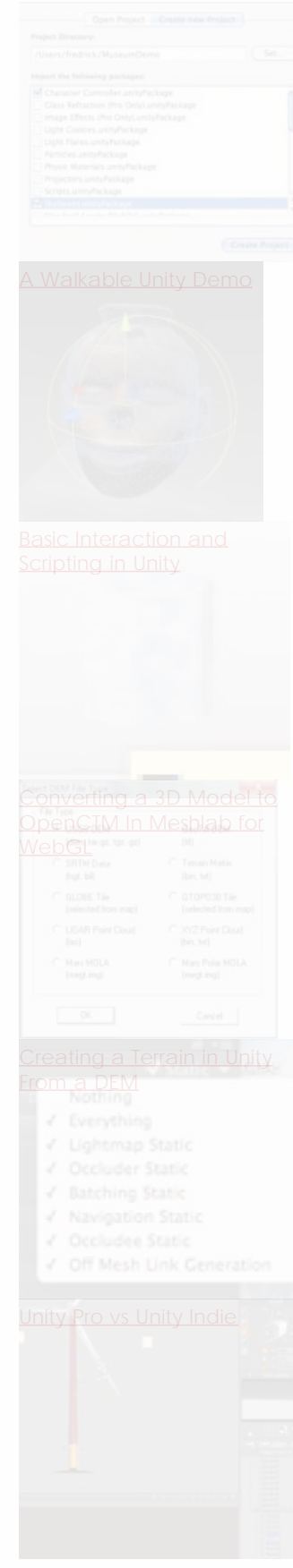

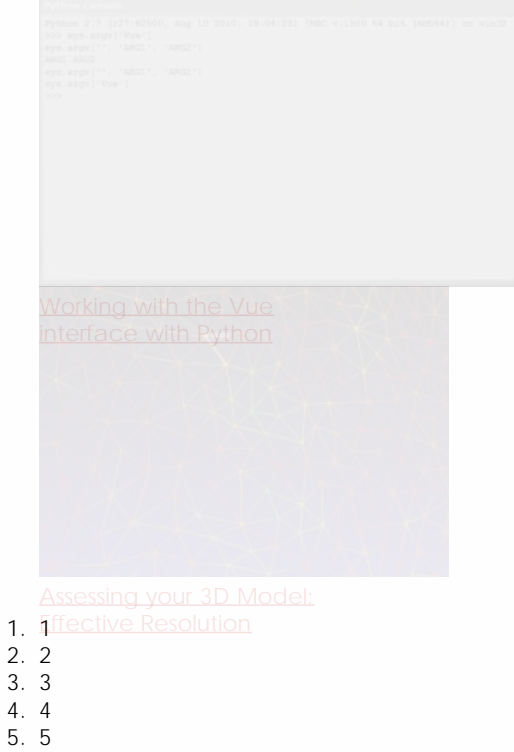

6. 6

7. 7 8. 8

**Login**

© 2013 - [Geospatial Modeling & Visualization](file:///E|/rachel/gmv/gmv.cast.uark.edu_80/_._.html)